# **ERender+**

# Vos projets méritent des images convaincantes

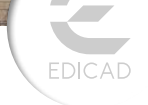

Conçu pour ArchiTECH.PC et utilisable en version autonome, APCRender+ est le logiciel d'imagerie d'EDICAD pour le calcul de rendus photoréalistes qui allie la puissance de la 3D en temps réel et une grande simplicité d'utilisation.

*APCRender+ est le logiciel d'imagerie 3D en temps réel pour ArchiTECH.PC et les autres logiciels de CAO (importation aux formats 3DS, OBJ, FBX, DAE). La puissance de son moteur et la simplicité de son utilisation en font l'outil idéal de simulations 3D des concepteurs de projets d'architecture.*

## **Simplicité et ergonomie de l'interface**

L'interface d'APCRender+ a été totalement pensée dans son design et son ergonomie pour simplifier la mise en scène et la simulation 3D dynamique de projets d'architecture.

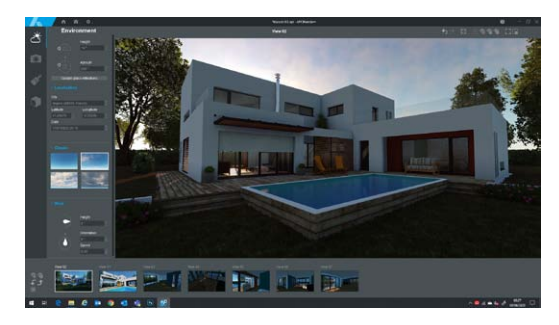

#### **Simulations précises**

Choisissez un lieu, une date, une heure, puis réglez dynamiquement la vitesse du vent, l'aspect des nuages ainsi que la couleur du ciel, et votre projet est instantanément mis en situation réelle.

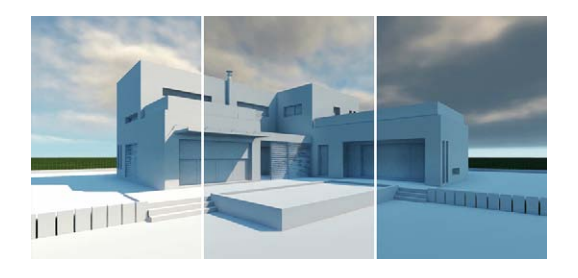

### **3D en temps réel**

Le moteur 3D d'APCRender+ supporte l'affichage simultané d'un grand nombre de polygones, de textures en haute définition, de lumières et d'ombres projetées, les modifications d'objets 3D, leurs déplacements ainsi que ceux de la caméra en temps réel.

Projet © Architectura Concept

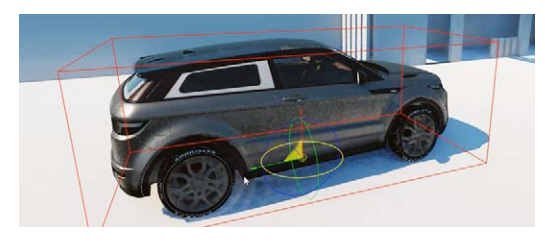

#### **Insertion paysagère**

APCRender+ dispose d'un outil d'insertion paysagère permettant d'incruster un projet 3D dans une photographie d'arrière-plan en quelques clics afin, par exemple, de réaliser le volet paysager d'une demande de permis de construire.

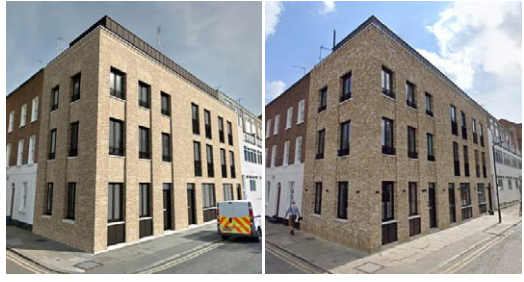

Ci-dessus, à gauche : projet d'immeuble inséré dans une photo. À droite : photo de l'immeuble après construction.

## **Bibliothèques de matériaux et d'objets 3D en haute définition**

Des centaines de textures en haute définition avec effets de matières (brillance, relief, grain…) et d'objets 3D paramétrables composent les bibliothèques d'APCRender+. Le logiciel autorise

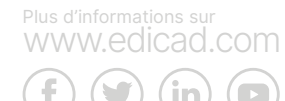

également l'importation de vos propres objets 3D et la création de matériaux personnalisés à partir de vos textures.

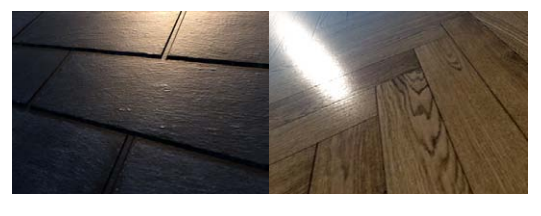

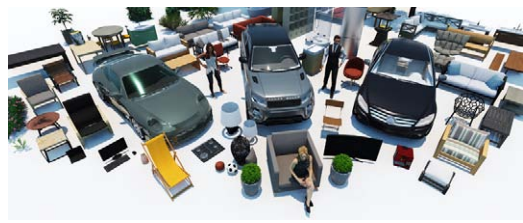

#### **Matériaux triplanaires**

Cette propriété permet d'appliquer facilement des matériaux sur des surfaces complexes telles que les murs courbes.

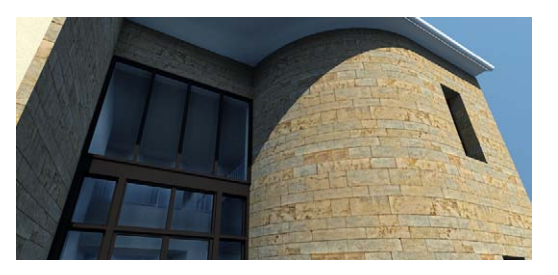

#### **Importation de projets**

**Calcul d'images instantané**

Importez directement vos projets à partir d'ArchiTECH.PC '21 ou d'autres logiciels aux formats 3DS, OBJ, FBX et DAE.

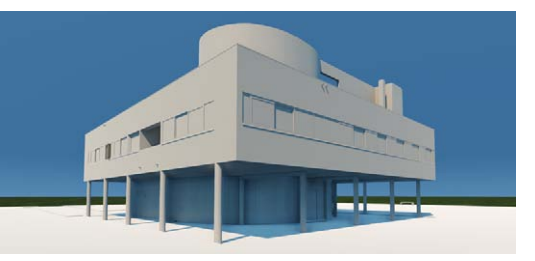

Ne perdez plus de temps à calculer des images d'aperçu de votre scène, puis des images finales : ce que vous voyez à l'écran ressemble à la réalité. La commande **Enregistrer l'image** agit comme le déclic d'un appareil photo : cliquez, c'est enregistré.

#### CONFIGURATION MINIMUM REQUISE

- Windows 7, 8, 10, 64 bits ● Intel Core i7 (3.00 GHz) ou
- équivalent
- $\bullet$  SSD 256 Go
- 16 Go de mémoire vive (RAM)
- Résolution 1920x1080, couleurs
- vraies 32 bits
- Carte graphique NVIDIA GeForce RTX 2070 ou équivalent de 8 Go dédiés

EDICAD est certifiée

building SMART

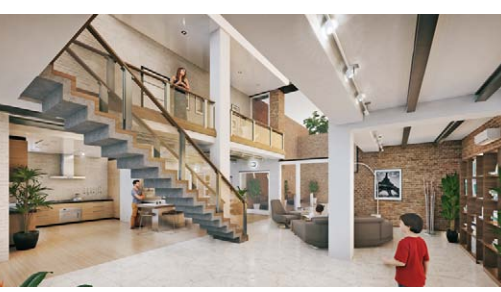

#### Modèle 3D © Evermotion

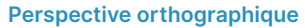

À partir d'un angle de vue choisi dans la vue 3D, il est possible d'obtenir une perspective orthographique, c'est-à-dire une projection parallèle en deux dimensions de la scène.

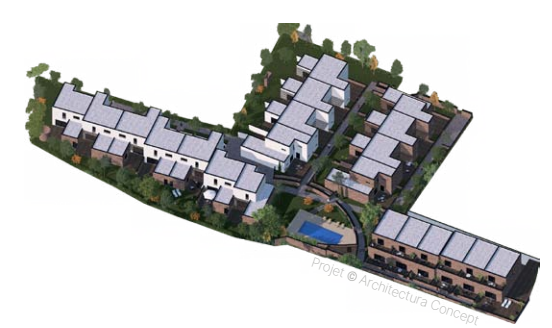

#### **Maquettes blanches**

La caméra d'APCRender+ offre la possibilité de présenter les projets sous l'aspect de simples maquettes blanches propres à l'étude des volumes pratiquée dans les cabinets d'architecture.

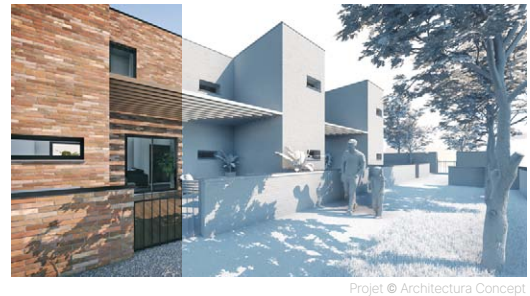

#### **Effets de rendus graphiques**

Plusieurs filtres ajoutés à la caméra permettent d'appliquer instantanément des effets graphiques sur les images enregistrées par APCRender+.

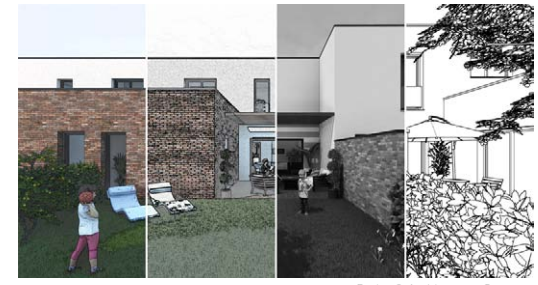

#### Projet © Architectura Concept

#### **Visites virtuelles**

Cette fonctionnalité vous permettra de vivre une expérience inédite d'immersion en 3D temps réel dans vos projets, en connectant un casque VR Oculus à votre ordinateur.

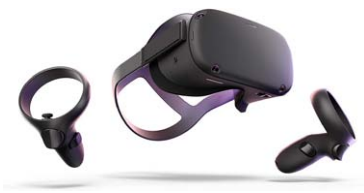

Oculus © Facebook Technologies, LLC

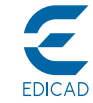

Pour plus d'informations, visitez **[www.edicad.com](http://www.edicad.com)** ou écrivez à **[info@edicad.com](mailto:info%40edicad.com?subject=Demande%20d%27information)**<br>EDICAD SAS - 31 rue des Pinsons - 46000 CAHORS - FRANCE<br>Tél. : +33 (0)5 65 23 91 79 - FAX : +33 (0)5 65 23 04 65

:: UNIGINE